ФИО: Усынин Максим Валерьевич<br>Лолжность: Рек**ласт НОЕ Образовател</mark>ьное учреждение высшего образования** Дата подписания: «М**ФФЖДУНародный Институт Дизайна и Сервиса» (ЧОУВО МИДиС)** Должность: Ректор Уникальный программный ключ: f498e59e83f65dd7c3ce7bb8a25cbbabb33ebc58

Кафедра дизайна, рисунка и живописи

**УТВЕРЖДАЮ** Проректор но учебно-проектной работе **НА.** Попова **folla** 

# **РАБОЧАЯ ПРОГРАММА УЧЕБНОГО ПРЕДМЕТА ОП.08 ОСНОВЫ ЧЕРЧЕНИЯ И НАЧЕРТАТЕЛЬНОЙ ГЕОМЕТРИИ**

Специальность: **54.02.01 Дизайн (по отраслям)** Направленность: **Графический дизайн и брендинг** 

Уровень базового образования обучающихся: **Основное общее образование**

> Квалификация выпускника: **Дизайнер**

> > Форма обучения: **Очная**

> > > Год набора: **2020**

Челябинск 2023

Рабочая программа учебного предмета ОП.05 История дизайна разработана на основе требований федерального государственного образовательного стандарта среднего профессионального образования по специальности 54.02.01 Дизайн (по отраслям), утвержденного приказом Министерства образования и науки РФ от 23.11.2020 № 658.

Автор-составитель: Одношовина Ю.В.

Рабочая программа рассмотрена и одобрена на заседании кафедры дизайна, рисунка и живописи.

Протокол № 10 от 29.05.2023 г.

Протокол № 10 от 29.05.2025 г.<br>Заведующий кафедрой дизайна, рисунка и живописи  $\bigotimes_{\text{N}} \bigotimes$ Ю.В. Одношовина

# **Содержание**

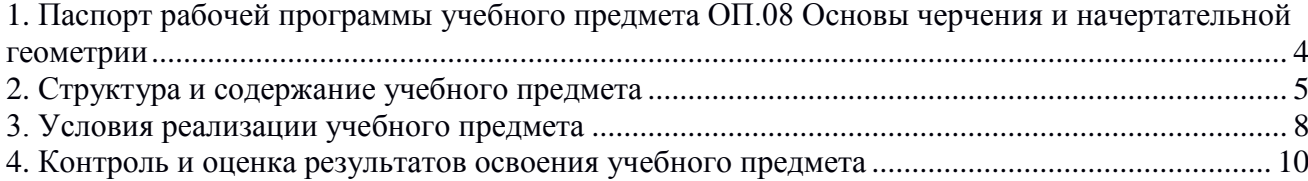

# **1. Паспорт рабочей программы учебного предмета ОП.08 Основы черчения и начертательной геометрии**

#### <span id="page-3-0"></span>**1.1. Область применения рабочей программы**

Рабочая программа учебного предмета является частью основной профессиональной образовательной программы среднего профессионального образования (программы подготовки специалиста среднего звена) в соответствии с ФГОС СПО по специальности 54.02.01 Дизайн (по отраслям).

### **1.2. Место учебного предмета в структуре основной профессиональной образовательной программы (программы подготовки специалистов среднего звена)**

Общепрофессиональный цикл.

#### **1.3. Требования к результатам освоения предмета:**

Содержание рабочей программы учебного предмета ОП.08 «Основы черчения и начертательной геометрии» направлено на достижение следующих целей:

#### *уметь:*

- использовать при разработке изделия ГОСТ и ЕСКД;

- определять задачи профессионального и личностного развития;

- аккуратно и рационально работать, правильно применять чертежные инструменты. *знать:*

- основные правила и приемы графических построений;

- основы профессиональной деятельности при оформлении графической документации по осуществлению проекта в натуре;

- объекты графических изображений и их пространственные характеристики;

- графическое отображение геометрической и технической информации об изделиях.

#### **Перечень формируемых компетенций**

#### *Общие компетенции (ОК):*

ОК 01. Выбирать способы решения задач профессиональной деятельности применительно к различным контекстам.

ОК 02. Использовать современные средства поиска, анализа и интерпретации информации и информационные технологии для выполнения задач профессиональной деятельности.

ОК 04. Эффективно взаимодействовать и работать в коллективе и команде

ОК 05. Осуществлять устную и письменную коммуникацию на государственном языке Российской Федерации с учетом особенностей социального и культурного контекста.

ОК 09. Пользоваться профессиональной документацией на государственном и иностранном языках.

### *Профессиональные компетенции (ОК)*

ПК 1.1. Разрабатывать техническое задание согласно требованиям заказчика.

ПК 1.2. Проводить предпроектный анализ для разработки дизайн-проектов.

ПК 1.3. Осуществлять процесс дизайнерского проектирования с применением специализированных компьютерных программ.

ПК 1.4. Производить расчеты технико-экономического обоснования предлагаемого проекта.

ПК 2.1. Разрабатывать технологическую карту изготовления изделия.

ПК 2.2. Выполнять технические чертежи.

ПК 2.3. Выполнять экспериментальные образцы объекта дизайна или его отдельные элементы в макете или материале в соответствии с техническим заданием (описанием).

ПК 2.4. Доводить опытные образцы промышленной продукции до соответствия технической документации.

ПК 2.5. Разрабатывать эталон (макет в масштабе) изделия.

ПК 3.1. Контролировать промышленную продукцию и предметно-пространственные комплексы на предмет соответствия требованиям стандартизации и сертификации.

ПК 3.2. Осуществлять авторский надзор за реализацией художественно-конструкторских

воплощении предметно-пространственных комплексов.

ПК 4.1. Планировать работу коллектива.

ПК 4.2. Составлять конкретные технические задания для реализации дизайн-проекта на основе технологических карт.

ПК 4.3. Контролировать сроки и качество выполненных заданий.

ПК 4.4. Осуществлять приём и сдачу работы в соответствии с техническим заданием.

#### **Личностные результаты реализации программы воспитания**

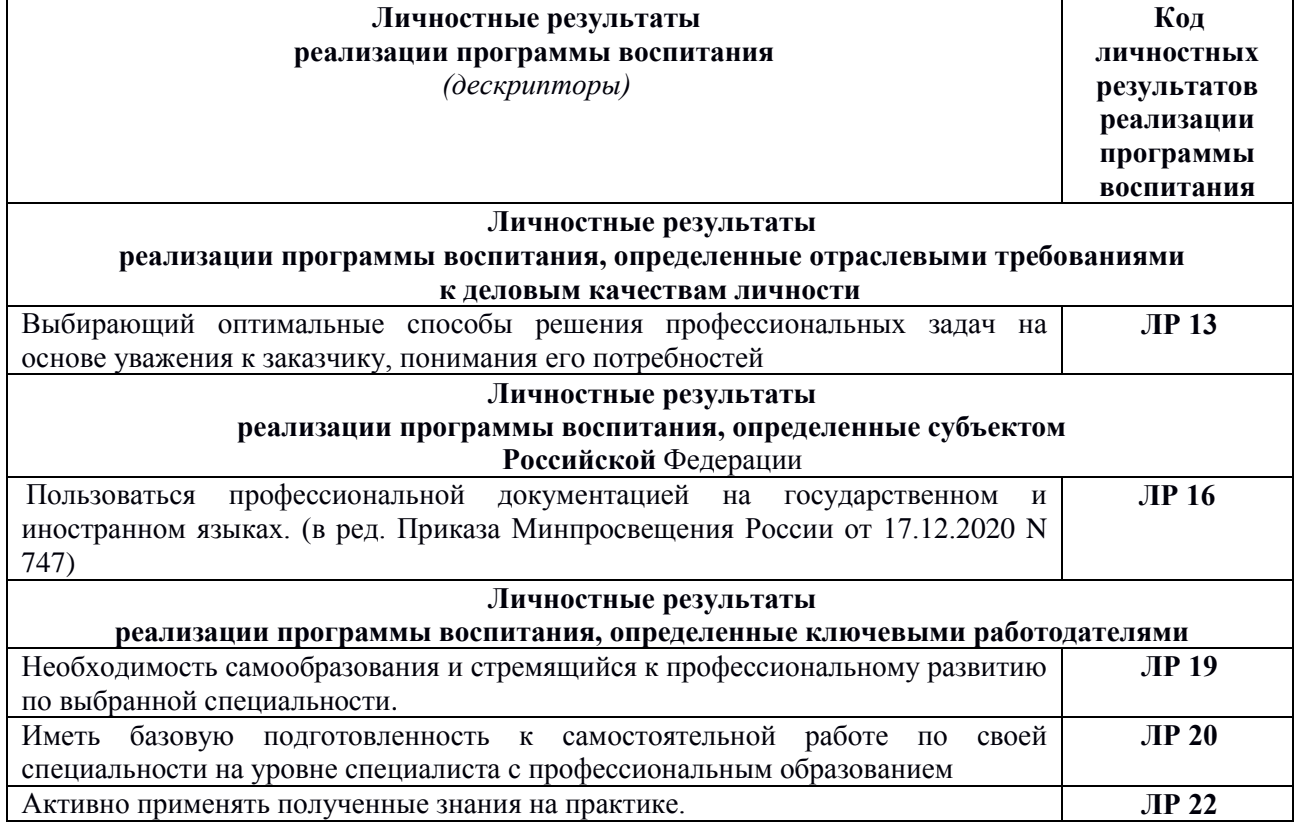

#### **1.4. Количество часов на освоение программы предмета:**

максимальная учебная нагрузка обучающегося - 72 часа, в том числе:

- обязательной аудиторной учебной нагрузки обучающегося - 64 часа;

- консультации 2 часа.
- промежуточная аттестация 6 часов.

## **2. Структура и содержание учебного предмета**

#### <span id="page-4-0"></span>**2.1. Объем учебного предмета и виды учебной работы**

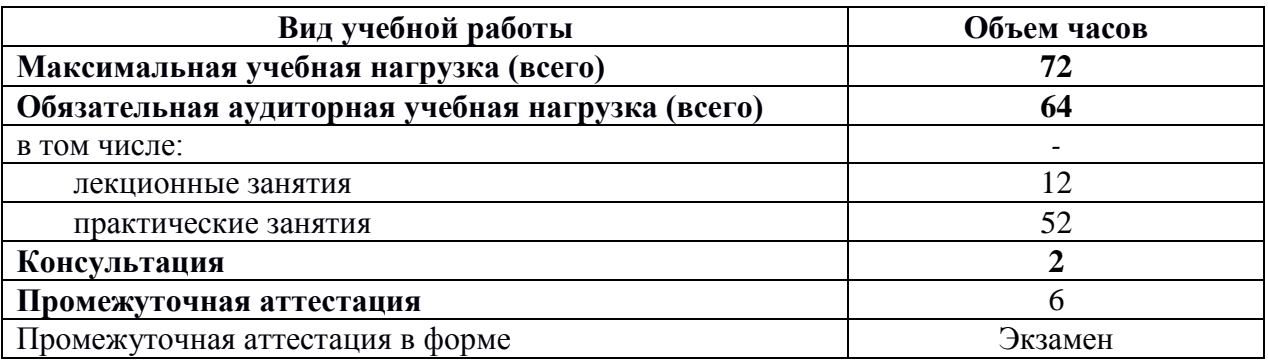

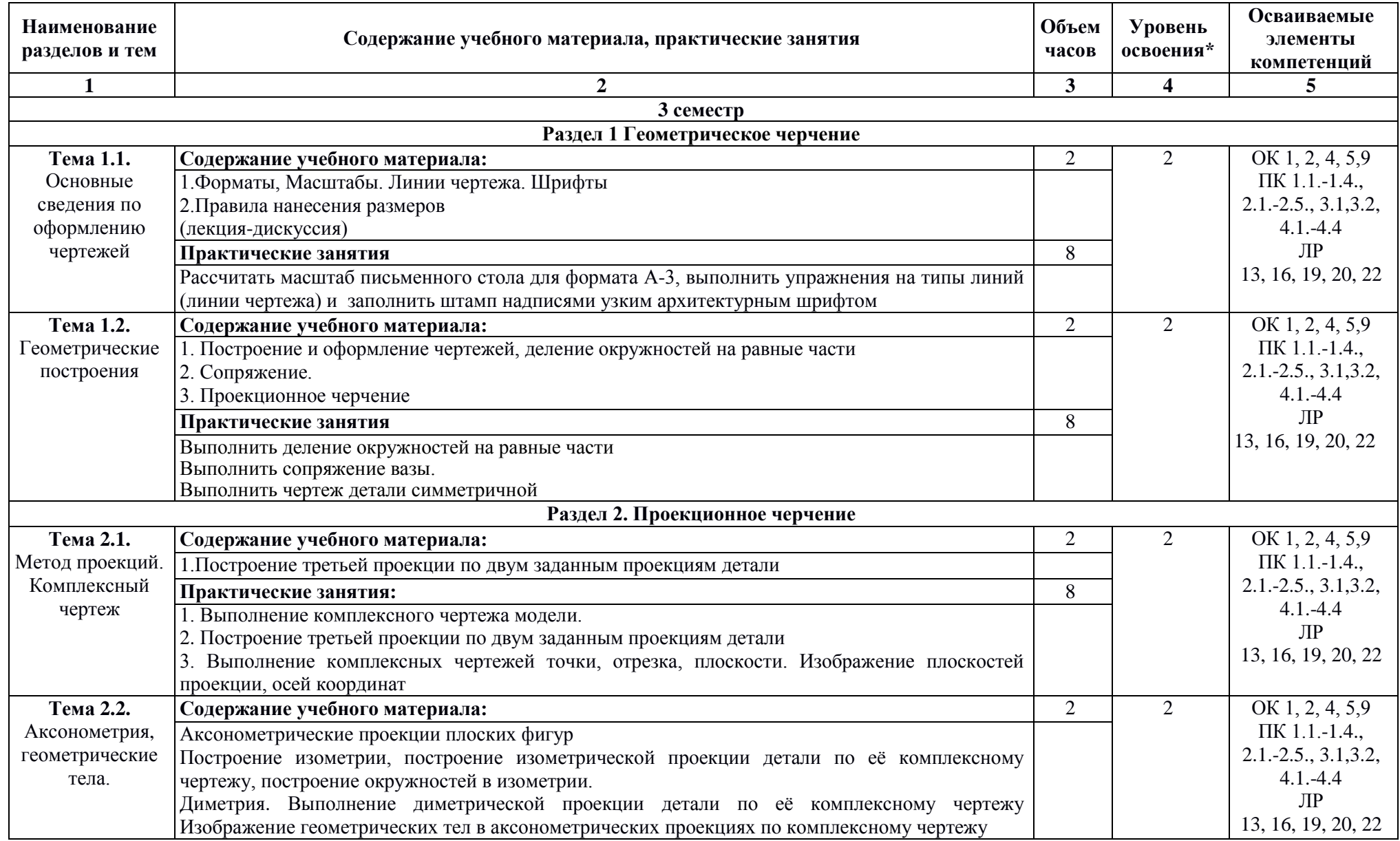

# **2. Тематический план и содержание учебного предмета ОП.08 Основы черчения и начертательной геометрии**

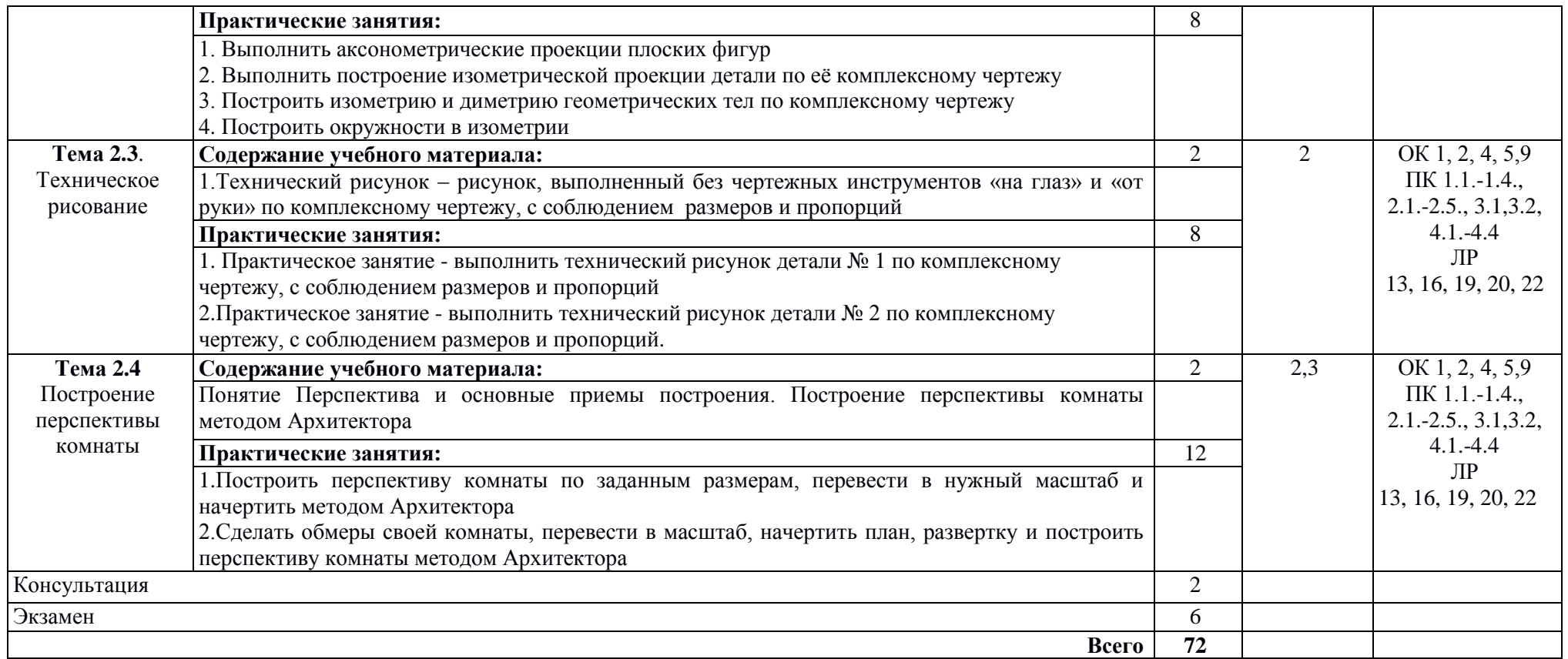

Для характеристики уровня освоения учебного материала используются следующие обозначения:

1 уровень - ознакомительный (узнавание ранее изученных объектов, свойств);

2 уровень - репродуктивный (выполнение деятельности по образцу, по инструкции или под руководством);

3 уровень - продуктивный (планирование и самостоятельное выполнение деятельности, решение проблемных задач).

# **3. Условия реализации учебного предмета**

## <span id="page-7-0"></span>**3.1. Требования к материально-техническому обеспечению**

Реализация учебного предмета ОП.08 Основы черчения и начертательной геометрии требует наличия учебного кабинета черчения и моделирования.

Помещение кабинета удовлетворяет требованиям Санитарно-эпидемиологических правил и нормативов (СанПин 2.4.2 № 178-02).

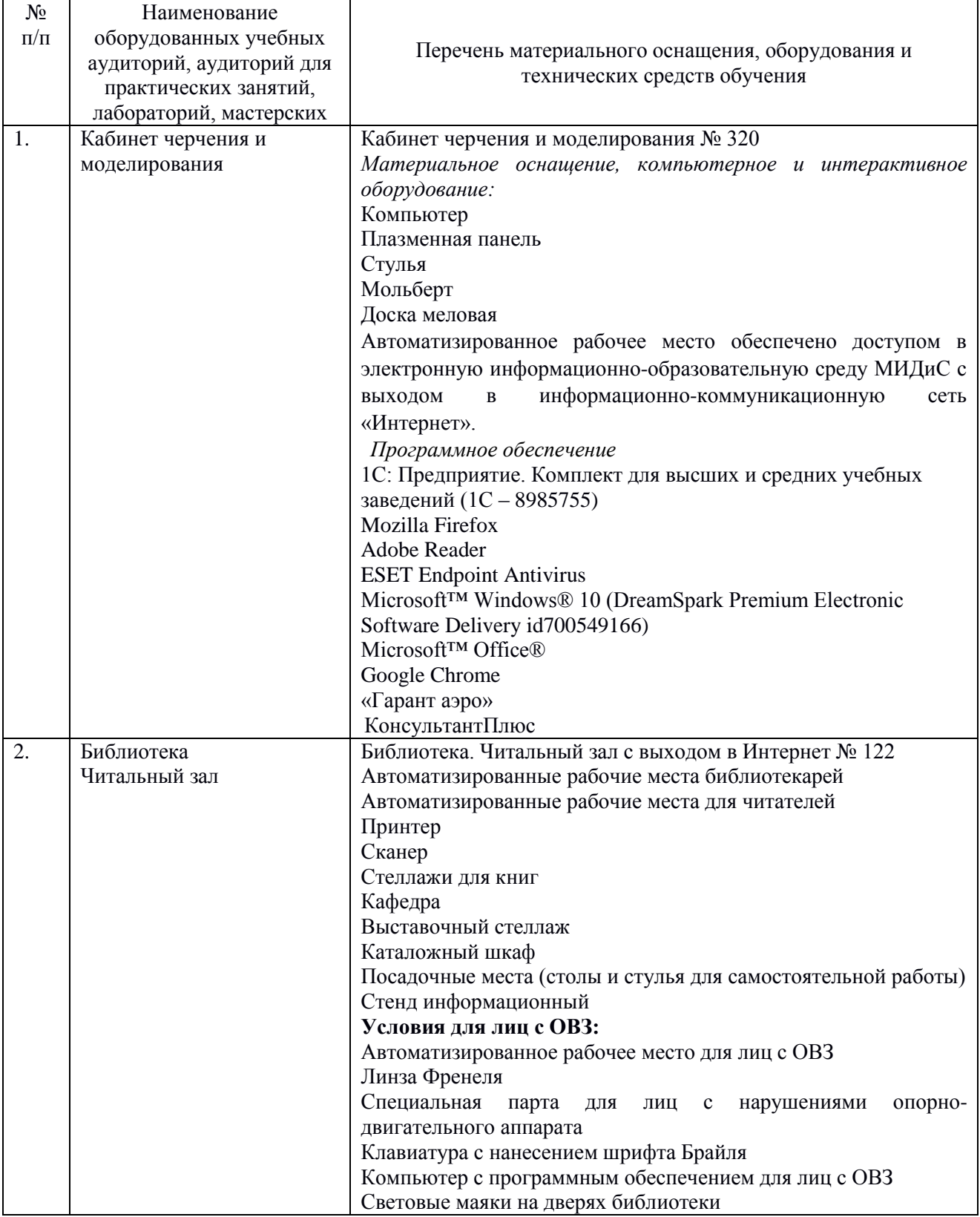

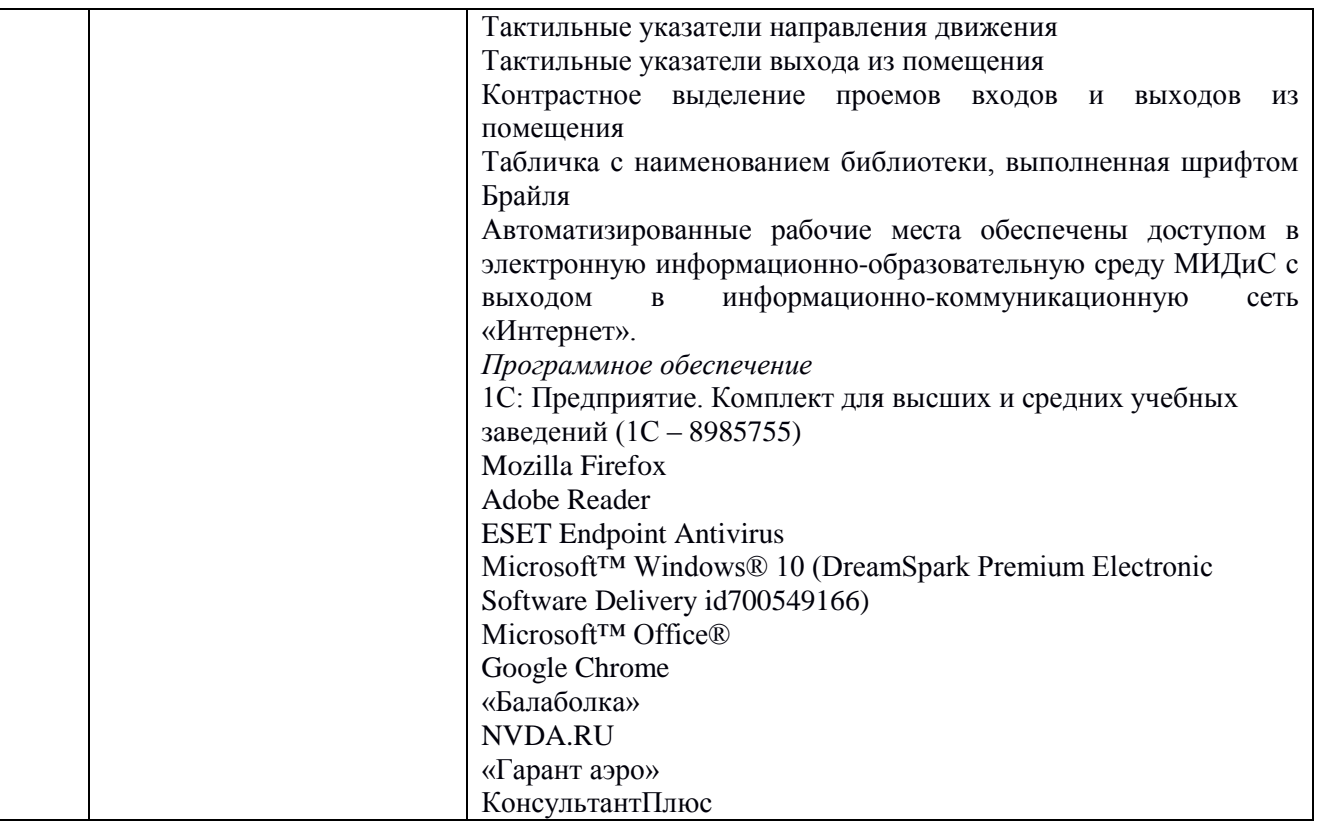

#### **3.2. Информационное обеспечение обучения**

#### **Перечень основной и дополнительной учебной литературы, необходимой для освоения учебного предмета**

#### **Печатные издания**

1.Чекмарев, А.А. Инженерная графика [Текст]: учебник / А.А.Чекмарев. - 12-е изд.,испр. и доп. - М.: Юрайт, 2017. - 381с

2.Чекмарев, А.А. Черчение. Справочник [Текст]: учебник / А.А. Чекмарев, В.К. Осипов. - 9-е изд. испр. и доп. - М.: Юрайт, 2017. - 359 с.

#### **Электронные издания (электронные ресурсы)**

1. Вышнепольский, И.С. Техническое черчение: учебник для спо/ И.С. Вышнепольский. — 10-е изд., перераб. и доп. — Москва: Юрайт, 2021. — 319 с. — Текст: электронный // Образовательная платформа Юрайт [сайт]. — URL: https://urait.ru/bcode/469659 (дата обращения: 21.05.2021).

2. Чекмарев, А.А. Начертательная геометрия и черчение: учебник для спо/А.А. Чекмарев. — 7-е изд., испр. и доп. — Москва: Юрайт, 2021. — 423 с. — Текст: электронный // Образовательная платформа Юрайт [сайт]. — URL: https://urait.ru/bcode/469993 (дата обращения: 21.05.2021).

3. Чекмарев, А.А. Черчение: учебник для спо / А.А. Чекмарев. — 2-е изд., перераб. и доп. — Москва: Юрайт, 2021. — 275 с. — Текст: электронный // Образовательная платформа Юрайт [сайт]. — URL: https://urait.ru/bcode/471135 (дата обращения: 21.05.2021).

#### **Перечень ресурсов информационно-телекоммуникационной сети «Интернет», необходимых для освоения учебного предмета**

Для выполнения заданий, предусмотренных рабочей программой используются рекомендованные Интернет-сайты, ЭБС.

#### **Электронные образовательные ресурсы**

1. eLIBRARY.RU: Научная электронная библиотека [Электронный ресурс]. – Режим доступа: [http://elibrary.ru](http://elibrary.ru/)

- 2. ЭБС ЮРАЙТ Режим доступа: https: [//biblio-online.ru](https://biblio-online.ru/)
- <span id="page-9-0"></span>3. ЭБС «ZNANIUM.COM» - Режим доступа: [http://znanium.com](http://znanium.com/)

### **4. Контроль и оценка результатов освоения учебного предмета**

Контроль и оценка результатов освоения учебного предмета осуществляется преподавателем в процессе проведения практических занятий, а также выполнения обучающимися индивидуальных заданий, проектов.

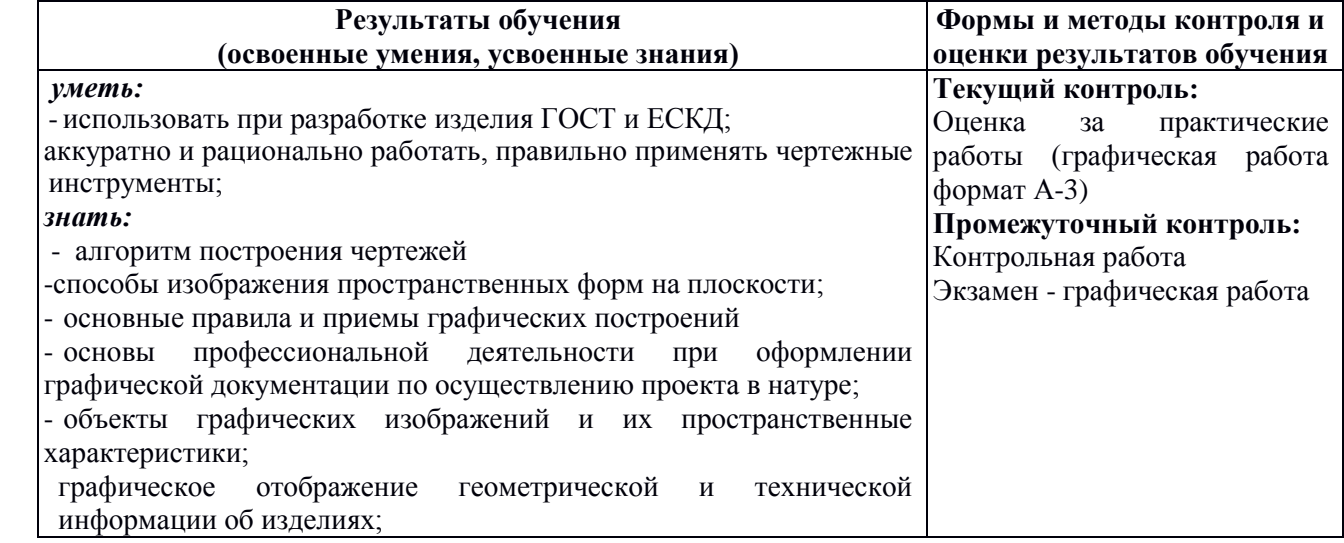